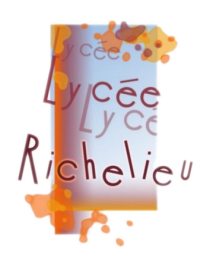

ACTIONS MÉCANIQUES Formulaire

 $\lambda$  savoir par cœur !  $v1.1$ 

Lycée Richelieu – 64, rue Georges Sand – 92500 Rueil-Malmaison - Académie de Versailles

## 1 Modélisation des Actions Mécaniques

#### 1.1 Actions mécaniques et outil torseur

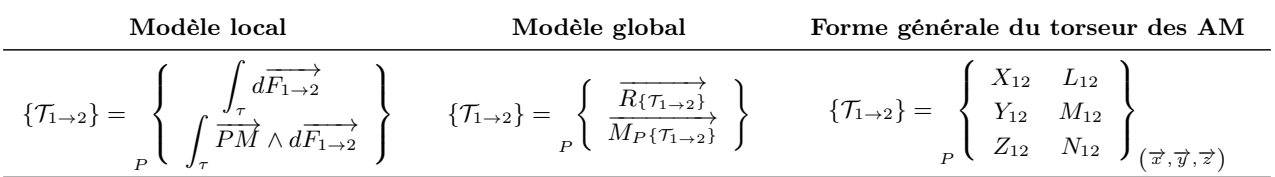

#### 1.2 Changement de point d'un torseur

$$
\overrightarrow{M_B\{\tau_{1\rightarrow 2}\}} = \overrightarrow{M_A\{\tau_{1\rightarrow 2}\}} + \overrightarrow{BA} \wedge \overrightarrow{R\{\tau_{1\rightarrow 2}\}}
$$

### 2 Géométrie des masses

- Centre de masse :  $\overrightarrow{OG} = \frac{1}{2}$ m Z V  $\overrightarrow{OM}.dm$
- Barycentre :  $\overrightarrow{OG} = \frac{1}{2}$  $\frac{1}{m}\sum_{i=1}^n$  $\frac{i=1}{i}$  $m_i\overrightarrow{OG_i}$
- Coordonnées cartésiennes :  $dS = dxdy$
- Coordonnées polaires :  $dS = rdrd\theta$
- Théorèmes de Guldin :
	- 1<sup>er</sup>th. de Guldin :  $S = 2\pi.L.r_g$
	- 2<sup>e</sup>th. de Guldin :  $V = 2\pi.S.r_g$

## 3 Théorèmes et principes

3.1 Principe des actions réciproques

$$
\left\{ \mathcal{T}_{1\rightarrow 2}\right\} =-\left\{ \mathcal{T}_{2\rightarrow 1}\right\}
$$

3.2 Principe Fondamental de la Statique (PFS)

 $\mathrm{PFS}: \left|\sum \left\{\mathcal{T}_{ext\rightarrow S}\right\} = \left\{0\right\}\right| \Leftrightarrow$  $\int$  Th. de la résultante statique :  $\sum \overrightarrow{R\{ \tau_{ext} \to s \}}} = \overrightarrow{0}$ Th. du moment statique (en A) :  $\sum_{n=1}^{\infty} \frac{P_{\text{ref}}(P_{\text{ext}}\rightarrow S)}{M_A\{T_{\text{ext}}\rightarrow S\}} = 0$ 

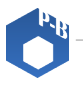

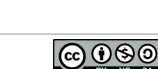

### <span id="page-1-0"></span>3.3 Problème plan

Pour un problème plan  $(\text{dans } (\overrightarrow{x}, \overrightarrow{y}))$ : P  $\sqrt{ }$  $\int$  $\overline{\mathcal{L}}$  $X_{12}$  $Y_{12}$  $Z_{12}$  $L_{12}$  $M_{12}$  $N_{12}$  $\mathcal{L}$  $\overline{\mathcal{L}}$  $\int_{(\overrightarrow{x},\overrightarrow{y},\overrightarrow{z})}$ ⇐⇒ P  $\sqrt{ }$  $\int$  $\overline{\mathcal{L}}$  $X_{12}$  $Y_{12}$  $\overline{1}$  $\overline{1}$  $\overline{1}$  $N_{12}$  $\mathcal{L}$  $\overline{\mathcal{L}}$  $\int_{(\overrightarrow{x},\overrightarrow{y},\overrightarrow{z})}$ 

#### 3.4 Degré d'hyperstatisme

h donné par :  $\boxed{m - h = I_c - E_c}$  ou  $\boxed{m - h = E_s - I_s}$  avec  $m = m_u + m_i$ 

### 4 Frottements - Lois de Coulomb

- Frottement :  $\overrightarrow{V_{I\in {1}/{0}}}\neq \overrightarrow{0} \rightarrow$  La résultante est sur le cône de frottement, et :  $\parallel$  $\overrightarrow{T}$  = f.  $\overrightarrow{N}$  ;
- Adhérence :  $\overrightarrow{V_{I\in 1/0}} = \overrightarrow{0} \rightarrow$  La résultante est quelque part dans le cône de frottement, et s'oppose à la tendance au  $m$ ouvement :  $\parallel$  $\left| \overrightarrow{T} \right| < f.$  $\left| \vec{N} \right|$
- ${\bf \hat{E}}$ quilibre strict :  $\overrightarrow{V_{I\in {1}/{0}}}=\overrightarrow{0}\to {\rm La}$  résultante est sur le cône de frottement, et s'oppose à la tendance au mouvement :  $\begin{array}{c} \hline \end{array}$  $\overrightarrow{T}$  = f.  $\vec{N}$ ||;

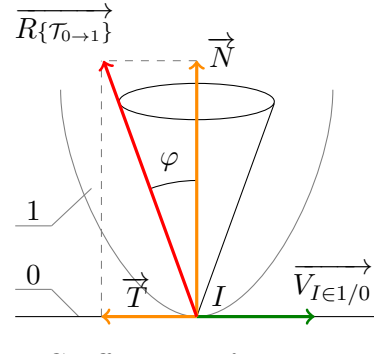

Coeff. Frott :  $f = \tan \varphi$ 

## 5 Démarche de résolution d'un problème de statique

- Étape 1 : Isoler un solide ou un ensemble de solides  $(E)$ .
- Étape 2 : Identifier le type de problème (plan, spatial, symétrie...).
- Étape 3 : Faire l'inventaire des Actions Mécaniques Extérieures (IAME) appliquées au $(x)$  solide(s) isolé(s) (cf. graphe des liaisons).
- Étape 4 : Énoncer le PFS.
- Étape 5 : Écrire les équations scalaires nécessaires à la résolution du problème.

# 6 Statique graphique

- Cas d'un solide soumis à 2 AME : ces deux actions sont égales en norme et opposées. Leur support mutuel est la droite qui passe par les points d'application des 2 actions.
- Cas d'un solide soumis à 3 AME :
	- Leurs supports sont concourants (ils se coupent en un même point)
	- Leur somme vectorielle est nulle (le triangle des forces ou dynamique des forces est fermé)

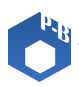